# **Quick Reference Guide Converting SGE Clusters to Platform LSF**

#### **Contents:**

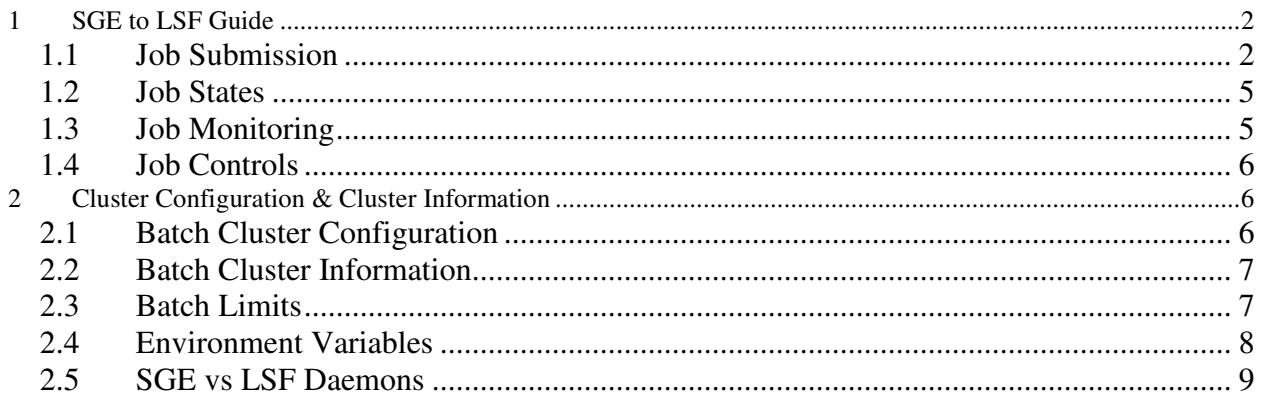

## **1 SGE to LSF Guide**

This document is to aid both cluster administrators and users in migrating from Sun Grid Engine (SGE) clusters to Platform LSF. It shows what the equivalent SGE feature/functionality is in Platform LSF on topics such as Batch Job Submission, Job Monitoring, Job Control, Job States, Environment Variables, Limits, Cluster Information, Cluster Configuration and Queues. It also highlights functionality that is not present in SGE as well as differences.

#### **1.1 Job Submission**

#### **Job Submission Differences**

SGE's job submission command is qsub which is roughly equivalent to LSF's bsub. SGE has limited interactive batch job submission and requires qrsh. LSF has multiple options for interactive batch job submission including pseudo-terminal and shell-mode support built-into the product.

Both support submission scripting and can interpret special comments in scripts, so it's not difficult to convert submission scripts;

#SGE Directives #\$ -e error \$ -h u, process.sh data

#!/bin/sh # LSF Directives #BSUB –q priority #BSUB –R "type==any" #BSUB –M 1024

SGE's qsub command line is treated as the name of the script, whereas LSF bsub considers the command line as contents of a script.

In LSF, bsub < myscript

Switch conversions are listed below, as well switches that do not readily exist in SGE

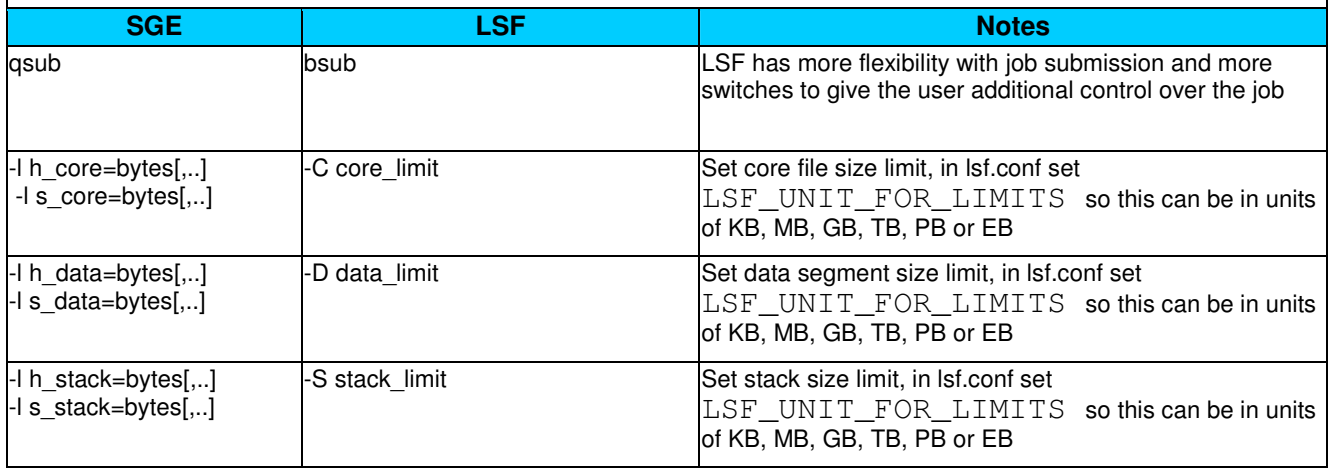

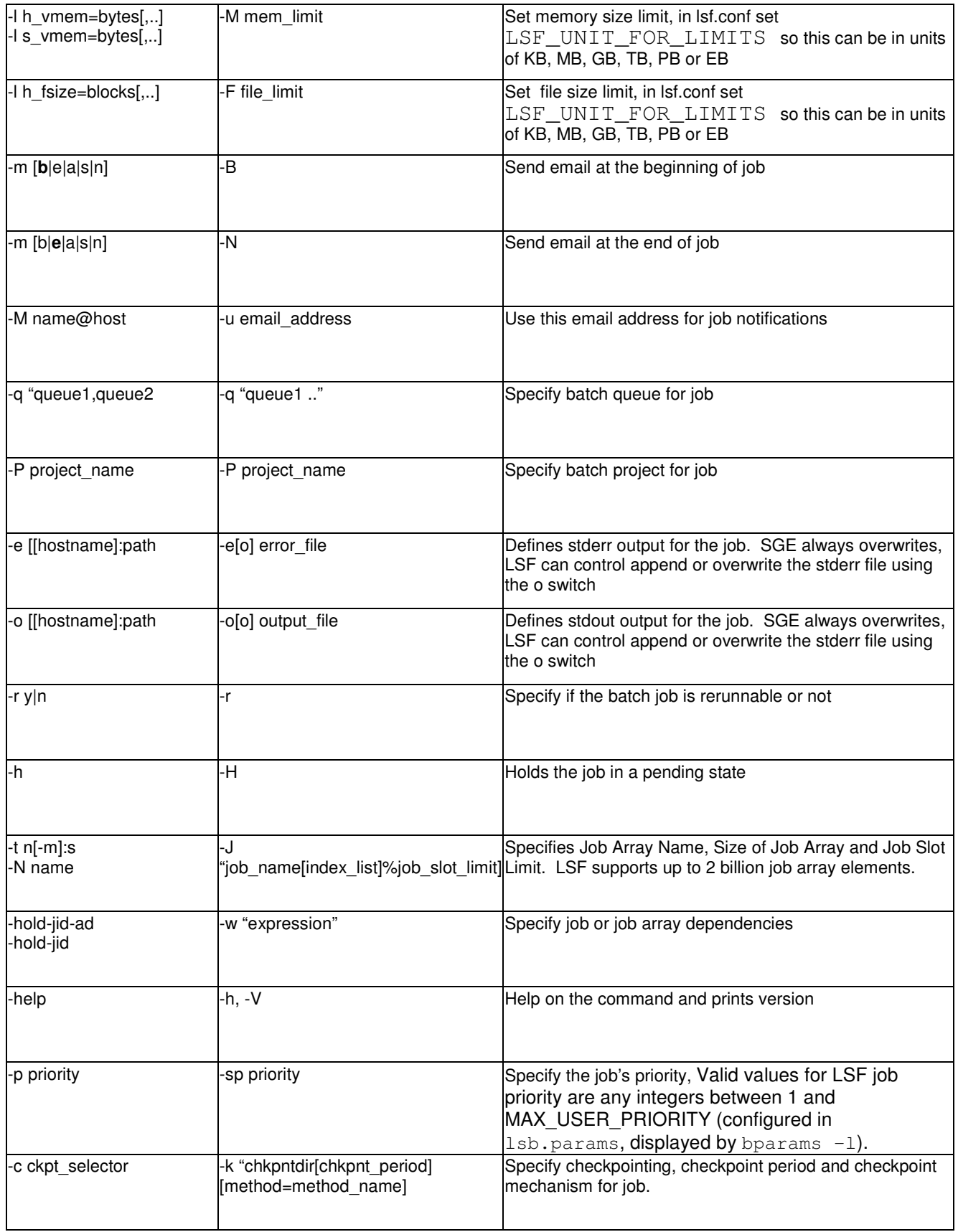

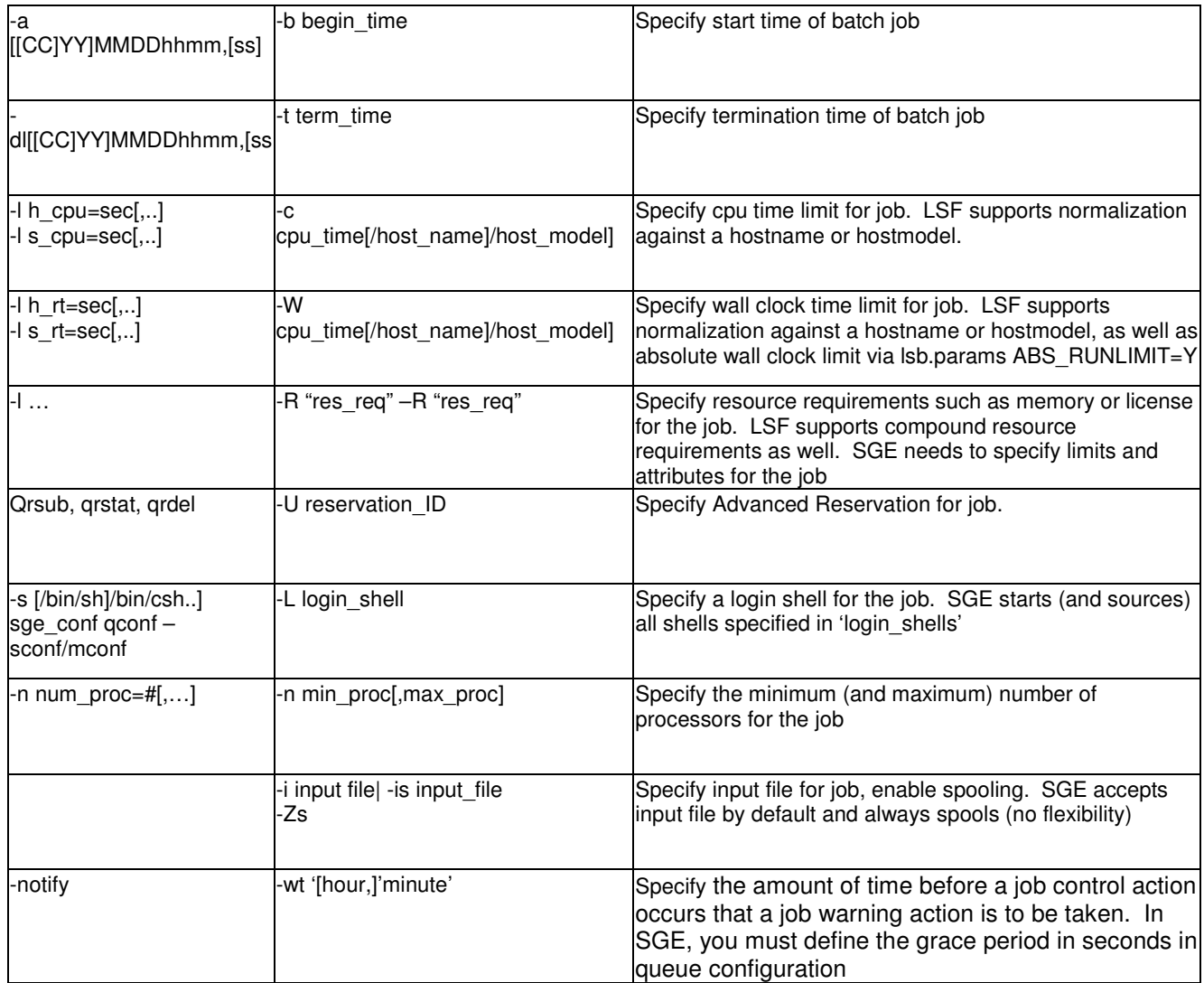

### **LSF bsub functionality that has no exact match in SGE**

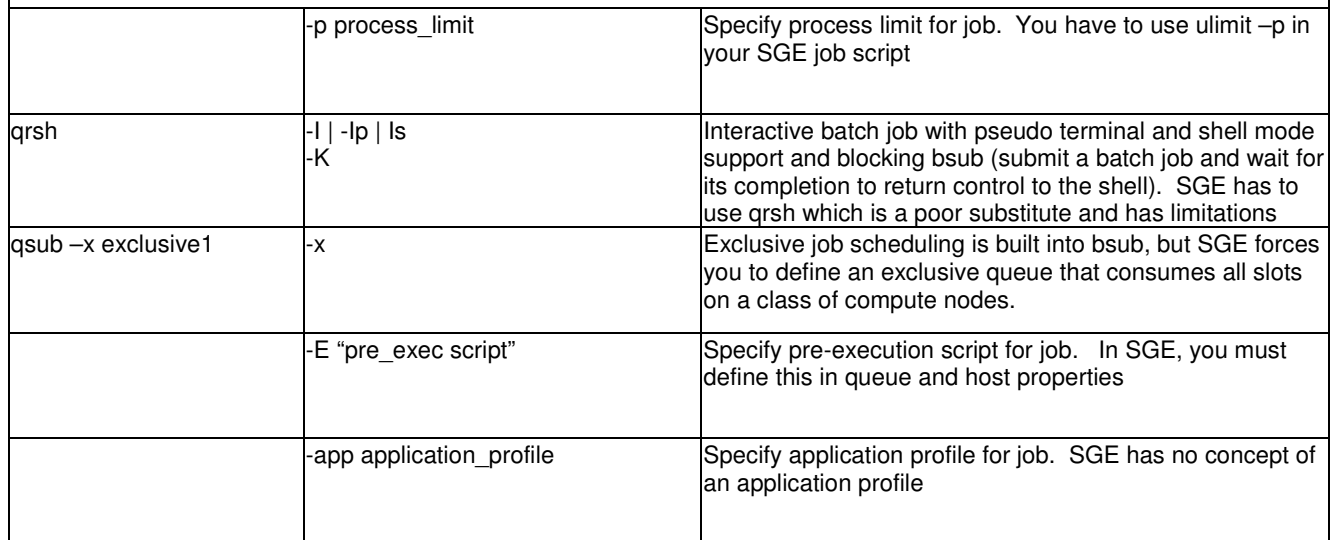

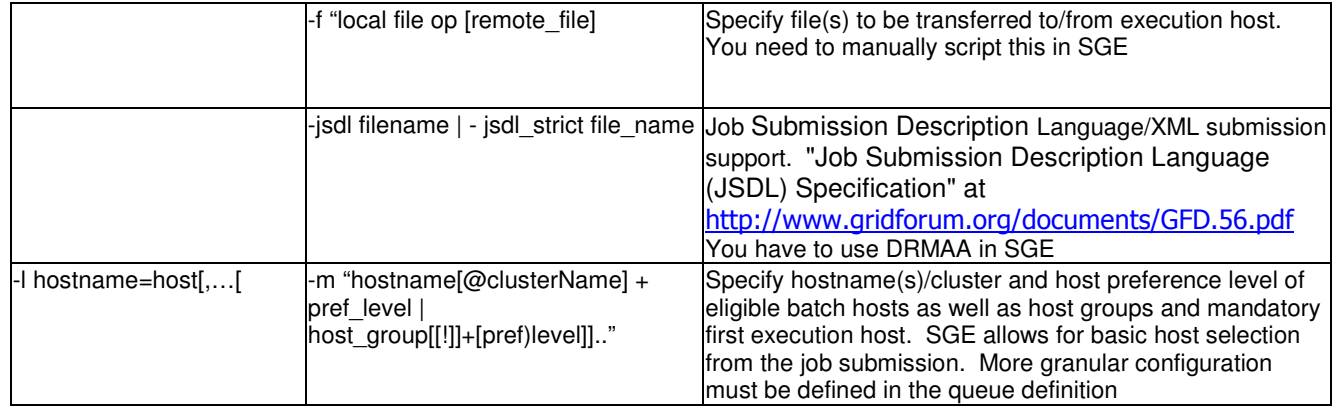

### **1.2 Job States**

In SGE, you need to run qstat – explain [[code]]. LSF gives information on the batch job state and details using bjobs –l

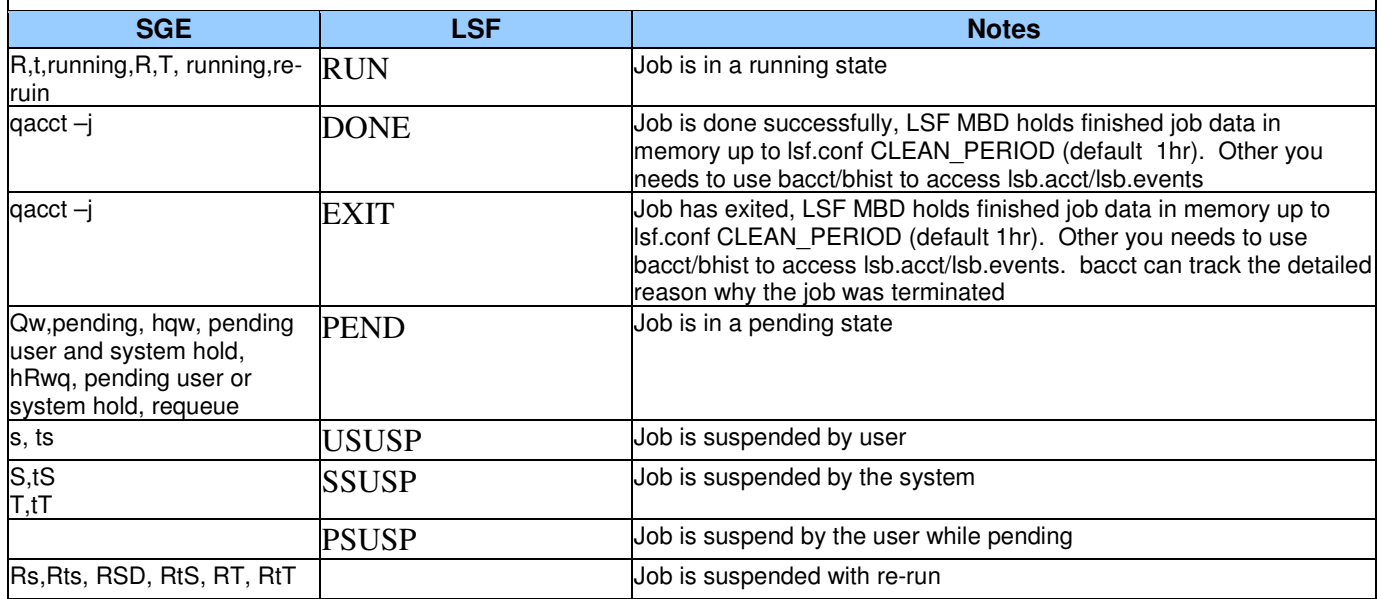

### **1.3 Job Monitoring**

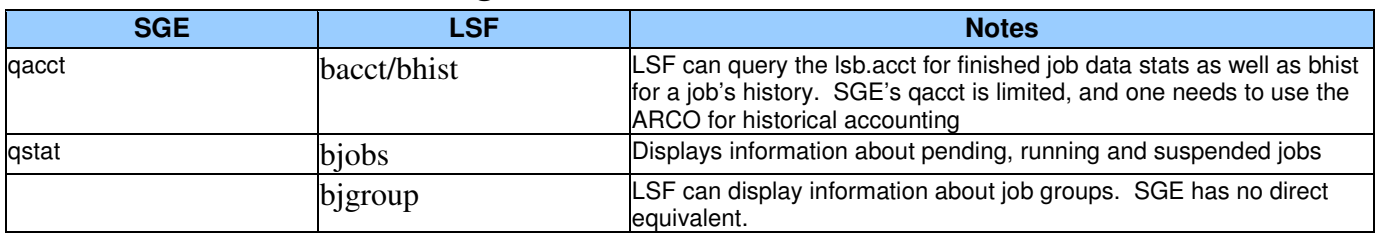

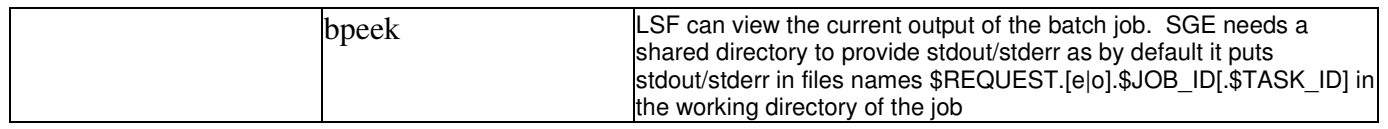

#### **1.4 Job Controls**

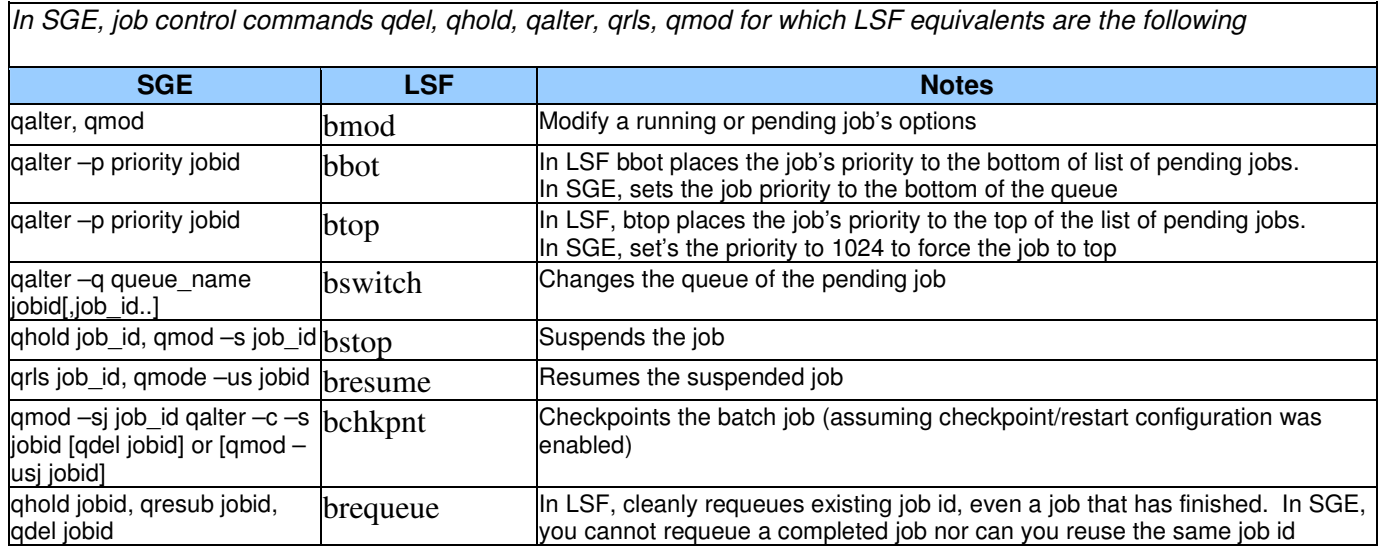

# **2 Cluster Configuration & Cluster Information**

### **2.1 Batch Cluster Configuration**

In SGE, cluster configuration is modified via SGE utilities. In LSF, you have the flexibility to modify all of the configuration files.

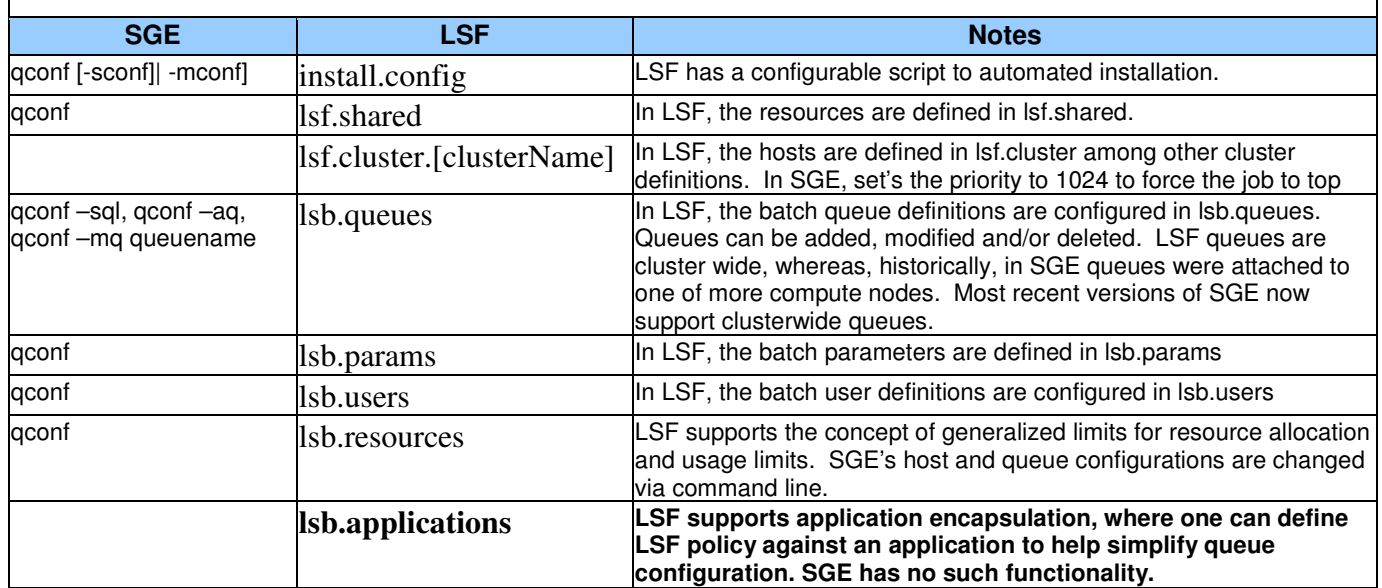